# **bet365 com entrar**

- 1. bet365 com entrar
- 2. bet365 com entrar :melhor jogo de cassino
- 3. bet365 com entrar :csgo bet365

### **bet365 com entrar**

#### Resumo:

**bet365 com entrar : Bem-vindo ao paraíso das apostas em mka.arq.br! Registre-se e ganhe um bônus colorido para começar a sua jornada vitoriosa!**  contente:

### **Como os Bônus do Acumulador Bet365 Funcionam: Todas as Suas Dúvidas Respondidas**

O mundo das apostas esportivas pode ser emocionante, mas às vezes pode ser confuso, especialmente quando se trata de bônus e promoções. Um dos principais sites de apostas esportivas, Bet365, oferece uma grande variedade de ofertas promocionais, incluindo o Acumulador de Apostas. Neste artigo, vamos explicar como funciona o bônus do Acumulador Bet365 no Brasil e como você pode aproveitá-lo ao máximo.

### **O que é o Bônus do Acumulador Bet365?**

O bônus do Acumulador Bet365 é uma promoção que oferece aos clientes a oportunidade de aumentar suas ganâncias em até 70% em apostas acumuladas com três ou mais seleções. Isso significa que quanto mais seleções você fizer, maior será o bônus que receberá, o que pode resultar em ganhos ainda maiores.

### **Como Funciona o Bônus do Acumulador Bet365?**

Para aproveitar o bônus do Acumulador Bet365, é necessário fazer uma aposta com três ou mais seleções em eventos esportivos diferentes. Quanto maior for o número de seleções, maior será o bônus que você receberá. O bônus é calculado como um porcentagem das ganâncias líquidas da bet365 com entrar aposta acumulada, com um bônus máximo de 70% para apostas com 14 ou mais seleções.

### **Número de Seleções Bônus (%)**

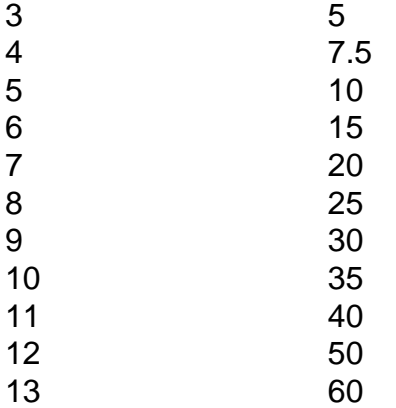

É importante notar que o bônus será calculado com base nas ganâncias líquidas da bet365 com entrar aposta acumulada, o que significa que o valor da aposta será deduzido do cálculo. Além disso, o bônus será pago em dinheiro real, o que significa que você poderá retirá-lo ou usá-lo em outras apostas no site.

### **Termos e Condições do Bônus do Acumulador Bet365**

Como qualquer outra promoção, o bônus do Acumulador Bet365 está sujeito a termos e condições. Alguns dos termos e condições mais importantes incluem:

• A aposta deve ser uma

Para acessar o site de apostas esportivas Bet355, é necessário realizar o login no site. Para isso, é preciso seguir algumas etapas simples. Primeiro, acesse o site oficial do Bet355 através da bet365 com entrar página inicial. Em seguida, localize a seção de login, geralmente posicionada no canto superior direito da página. Clique sobre a opção "Login" e você será redirecionado para a tela de acesso.

Para se logar no Bet355, é necessário fornecer suas credenciais, ou seja, seu endereço de e-mail ou nome de usuário e bet365 com entrar senha. Digite essas informações nos campos correspondentes e clique em bet365 com entrar "Entrar" ou em bet365 com entrar "Log in". Se suas credenciais estiverem corretas, você será autenticado e poderá acessar o seu painel pessoal no site.

Caso você tenha esquecido bet365 com entrar senha, não se preocupe. A maioria dos sites de apostas, incluindo o Bet355, fornece um link ou opção para recuperar a senha. Basta clicar nessa opção e seguir as instruções para redefinir bet365 com entrar senha e acessar novamente bet365 com entrar conta.

É importante ressaltar que é preciso ter uma conta cadastrada no Bet355 para poder realizar o login. Se você ainda não possui uma conta, é possível realizar o cadastro de forma rápida e fácil, basta clicar no botão "Registrar-se" ou "Criar Conta" e seguir as orientações fornecidas no site.

### **bet365 com entrar :melhor jogo de cassino**

## **bet365 com entrar**

Com mais de 200 milhões de jogadores em bet365 com entrar todo o mundo, a Bet365 é uma das casas de apostas mais populares do planeta. E agora, você pode aproveitar seus serviços em bet365 com entrar um dispositivo Android com o aplicativo oficial Bet365. Neste artigo, vamos mostrar como você pode baixar o aplicativo Bet365 no seu Android.

### **bet365 com entrar**

O aplicativo Bet365 é o aplicativo oficial da casa de apostas líder em bet365 com entrar apostas pela Internet. Com ele, você pode apostar em bet365 com entrar quase todos os eventos desportivos a mais de 20 esportes diferentes. O aplicativo oferece uma grande variedade de mercados, aposta ao vivo, fluxos ao vivo e pagamentos rápidos.

### **Como baixar o aplicativo Bet365 no Android**

Infelizmente, o aplicativo Bet365 não está disponível na Google Play Store. No entanto, você pode facilmente baixá-lo diretamente do site da Bet365.

- 1. Abra seu navegador móvel e vá para o site da Bet365 ({nn}).
- 2. Verifique se a página está totalmente carregada e role até encontrar a opção "Todos os aplicativos".
- Escolha o aplicativo "Esportes" ou qualquer outro aplicativo que queira baixar (Cassino, 3. Pôquer, Bingo ou Jogos).
- 4. Siga as instruções na tela para baixar e instalar o aplicativo.

#### **Permitir origens desconhecidas**

Como o aplicativo Bet365 não está disponível na loja Play Store, é preciso habilitar "Origens Desconhecidas" nas configurações do seu dispositivo:

- 1. Vá para **"Configurações"** no seu dispositivo.
- 2. Clique em bet365 com entrar **"Segurança"**.
- 3. Permita a instalação de aplicativos de origens desconhecidas.

### **Conclusão**

O aplicativo Bet365 no Android é a forma mais rápida e fácil de se juntar aos seus esportes favoritos em bet365 com entrar qualquer lugar. Baixe o aplicativo agora e aproveite as promoções especiais por ser novo utilizador.

### **Perguntas frequentes**

Por que o aplicativo Bet365 não está disponível na Google Play Store?

Como resultado das políticas da Play Store da Google sobre jogos de apostas, a Bet365 não pode hospedar seu aplicativo oficial lá. É por isso que é necessário baixá-lo do site Bet365.

Posso usar o Bet365 em bet365 com entrar um dispositivo Apple?

No momento, a versão Apple do aplicativo Bet365 não está disponível no Brasil. No entanto, você pode usar a plataforma através do navegador móvel. Ele oferece todas as funcionalidades disponíveis em bet365 com entrar desktop diretamente no seu dispositivo iOS.

É seguro baixar o aplicativo do site da Bet365?

Sim. O aplicativo Bet365 para Android é inteiramente seguro e oferece as mesmas funções do site Bet365, incluindo

O bet365 app pode ser um aliado para o apostador que possui conta na plataforma, mas valoriza a possibilidade de usar o aplicatido da bet365 no smartphone em bet365 com entrar qualquer hora ou lugar. Por isso, preparamos este artigo para quem está interessado no bet365 mobile app. Além disso, lembramos que se você ainda não tem uma conta na bet365, pode usar o código de bônus bet365 ao abrir bet365 com entrar conta.

Saiba tudo sobre como fazer seu bet365 cadastro e começar a apostar Confira nossas dicas e guia completo da bet365 para iniciantes

bet365 é confiável? Descubra por que muitos apostadores preferem essa casa

Veja a avaliação sobre o bet365 app

### **bet365 com entrar :csgo bet365**

Uma pesquisa recente sugeriu que uma crise reprodutiva global poderia estar bet365 com entrar

processo de extinção, com pesquisadores israelenses dizendo a contagem média do esperma pode ter mais da metade nos últimos 40 anos. Mas um estudo publicado no mês passado parece colocar essa narrativa sob questão Ian Sample é acompanhado pelo correspondente científico Nicola Davis para descobrir por quê esses estudos chegaram à conclusões diferentes - e o Que Pode Estar causando A Crise se os declínios forem tão dramático quanto eles aparecem? Como ouvir podcasts: tudo o que você precisa saber

Author: mka.arq.br Subject: bet365 com entrar Keywords: bet365 com entrar Update: 2024/7/16 21:39:15